### **Foundations of Computer Graphics**

Online Lecture 7: OpenGL Shading *Motivation* 

Ravi Ramamoorthi

### **Motivation for Lecture**

- § Lecture deals with lighting (DEMO for HW 2)
- **Briefly explain shaders used for mytest3** 
	- § Do this before explaining code fully so you can start HW 2
	- § Primarily explain with reference to source code

## **Demo for mytest3**

- **Lighting on teapot**
- **Blue, red highlights**
- Diffuse shading
- Texture on floor
- § Update as we move

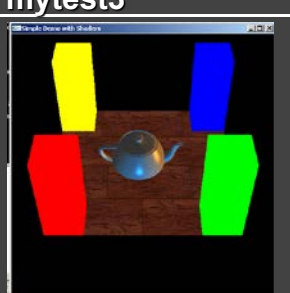

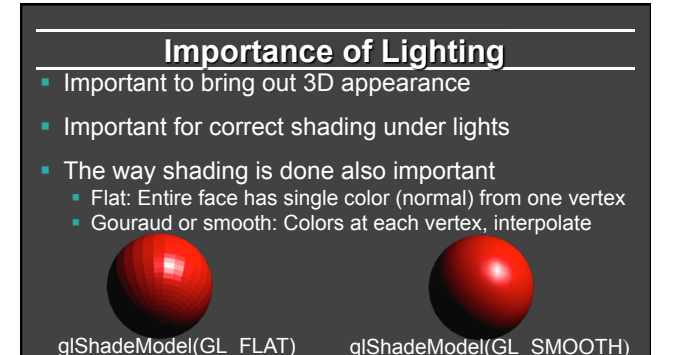

### **Brief primer on Color**

- **Red, Green, Blue primary colors** 
	- § Can be thought of as vertices of a color cube
	- $R+G =$  Yellow,  $B+G =$  Cyan,  $B+R =$  Magenta,  $R+G+B =$  White
	- Each color channel (R,G,B) treated separately
- § RGBA 32 bit mode (8 bits per channel) often used
	- § A is for alpha for transparency if you need it
- § Colors normalized to 0 to 1 range in OpenGL • Often represented as 0 to 255 in terms of pixel intensities

### **Outline**

- § *Gouraud and Phong shading (vertex vs fragment)*
- § Types of lighting, materials and shading
	- **Lights: Point and Directional**
	- § Shading: Ambient, Diffuse, Emissive, Specular
- **Fragment shader for mytest3** 
	- **HW 2 requires a more general version of this**
- § Source code in display routine

### **Vertex vs Fragment Shaders**

- Can use vertex or fragment shaders for lighting
- Vertex computations interpolated by rasterizing<br>
 *Gouraud (smooth) shading*, as in mytest1<br>
 *Flat shading*: no interpolation (single color of polygon)
- 
- Either compute colors at vertices, interpolate This is standard in old-style OpenGL<br>Can be implemented with vertex shaders
- § Or interpolate normals etc. at vertices
- And then shade at each pixel in fragment shader  *Phong shading* (different from Phong illumination) **•** More accurate

## **Foundations of Computer Graphics**

Online Lecture 7: OpenGL Shading *Gouraud and Phong Shading* 

Ravi Ramamoorthi

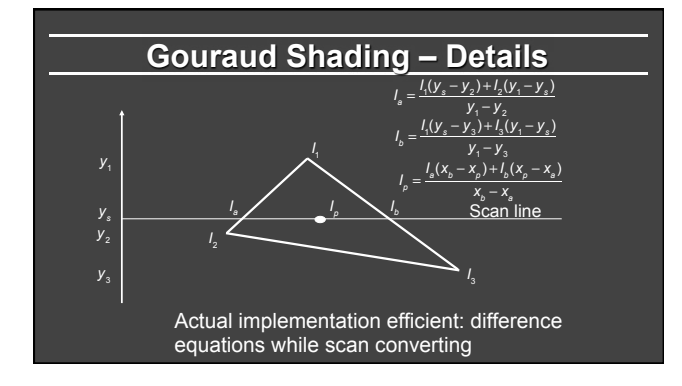

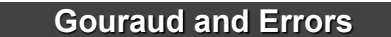

 $\odot$ 

- $I_1 = 0$  because (N dot E) is negative.
- $|I_2| = 0$  because (N dot L) is negative.
- Any interpolation of  $I_1$  and  $I_2$  will be 0.

 $I_1 = 0$   $I_2 = 0$ <br>highlight

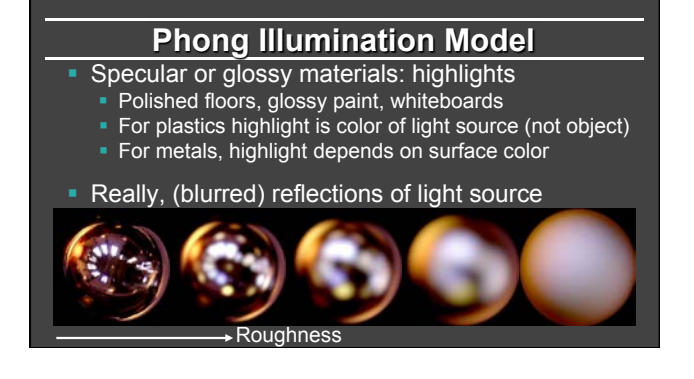

### **2 Phongs make a Highlight**

- Phong Shading (not illumination) model.
- § First interpolate the *normals,* not colors.
- **•** The entire lighting calculation is performed for each pixel, based on the interpolated normal. (Old OpenGL doesn't do this, but you can and will with current *fragment shaders*)

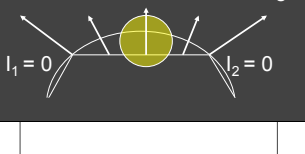

### **Simple Vertex Shader in mytest3**

**#version 330 core // Do not use any version older than 330!** 

#### **// Inputs**

**layout (location = 0) in vec3 position; layout (location = 1) in vec3 normal; layout (location = 2) in vec2 texCoords;** 

**// Extra outputs, if any out vec4 myvertex; out vec3 mynormal; out vec2 texcoord;** 

#### **Simple Vertex Shader in mytest3**

**#version 330 core // Do not use any version older than 330! // ...Inputs and extra outputs seen earlier // Uniform variables uniform mat4 projection; uniform mat4 modelview; uniform int istex ; void main() { gl\_Position = projection \* modelview \* vec4(position, 1.0f); mynormal = mat3(transpose(inverse(modelview))) \* normal ; myvertex = modelview \* vec4(position, 1.0f) ; texcoord = vec2 (0.0, 0.0); // Default value just to prevent errors if (istex != 0){ texcoord = texCoords; }** 

- **Outline**
- Gouraud and Phong shading (vertex vs fragment)
- § *Types of lighting, materials and shading*  § *Lights: Point and Directional*
- § *Shading: Ambient, Diffuse, Emissive, Specular*
- **Fragment shader for mytest3 • HW 2 requires a more general version of this**
- Source code in display routine

### **Foundations of Computer Graphics**

Online Lecture 7: OpenGL Shading *Lighting and Shading* 

Ravi Ramamoorthi

### **Lighting and Shading**

- Rest of this lecture considers lighting
- In real world, complex lighting, materials interact
- For now some basic approximations to capture key effects in lighting and shading
- **Inspired by old OpenGL fixed function pipeline • But remember that's not physically based**

## **Types of Light Sources**

- Point ■ Position, Color
	- **Example 1** Position, Color Correction Codel) atten =  $\frac{1}{k_c + k/d + k_q d^2}$
- **•** Attenuation

**}** 

### **Types of Light Sources**

**Point** 

■ Position, Color

• Attenuation (quadratic model) *atten* <sup>=</sup> <sup>1</sup>  $k_c + k<sub>j</sub>d + k<sub>q</sub>d<sup>2</sup>$ 

- **•** Attenuation
	- Usually assume no attenuation (not physically correct)
	- § Quadratic inverse square falloff for point sources
	- Linear falloff for line sources (tube lights). Why?
	- § No falloff for distant (directional) sources. Why?
- § Directional (w=0, infinite far away, no attenuation)

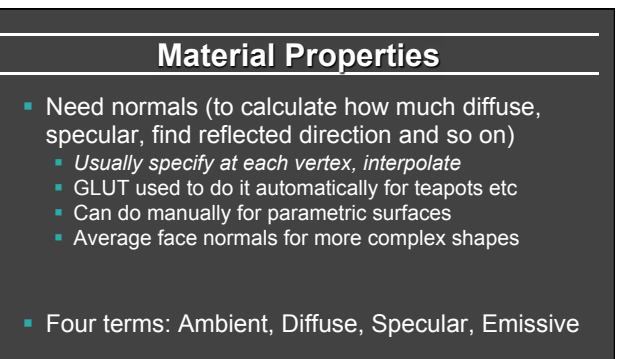

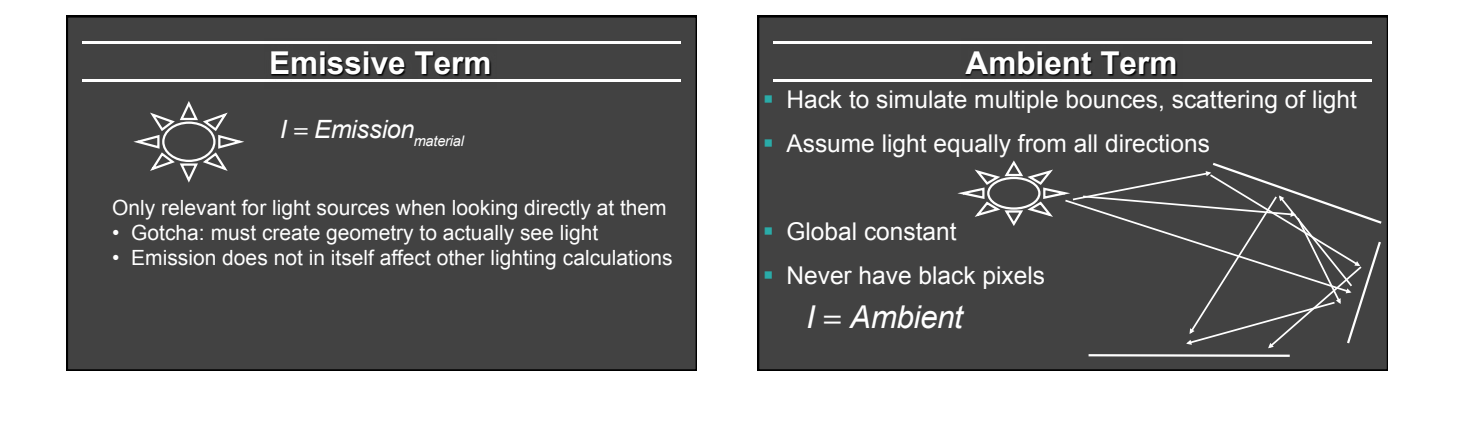

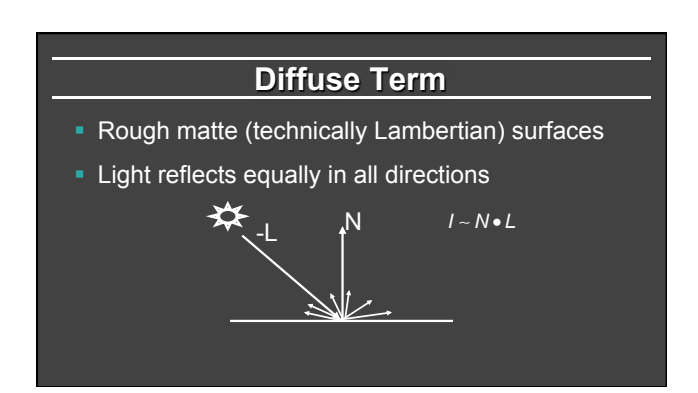

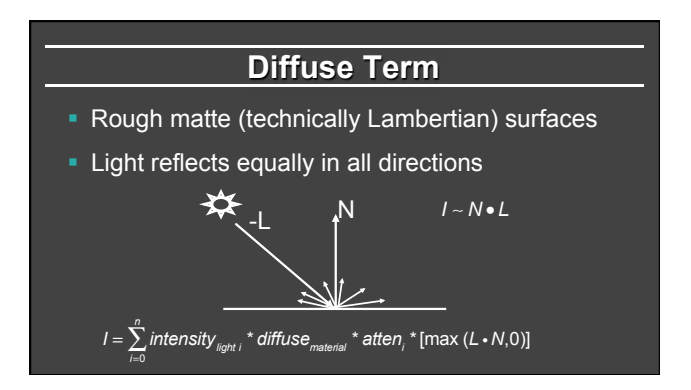

## **Specular Term**

- § Glossy objects, specular reflections
- **Light reflects close to mirror direction**

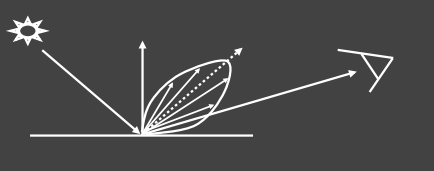

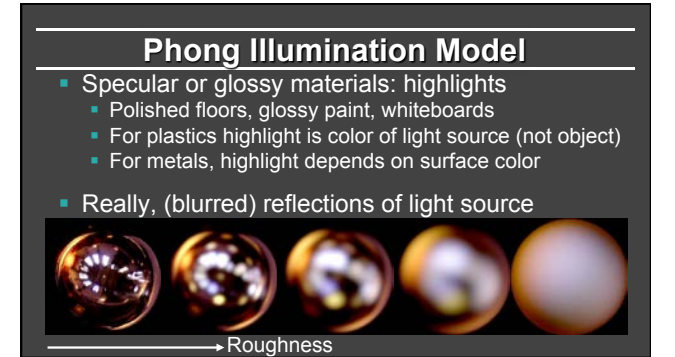

# **Idea of Phong Illumination**

- Simple way for view-dependent highlights • Not physically based
- § Use dot product (cosine) of eye and reflection of light direction about surface normal
- Alternatively, dot product of half angle and normal ■ Has greater physical backing. We use this form
- Raise cosine lobe to some power to control sharpness or roughness

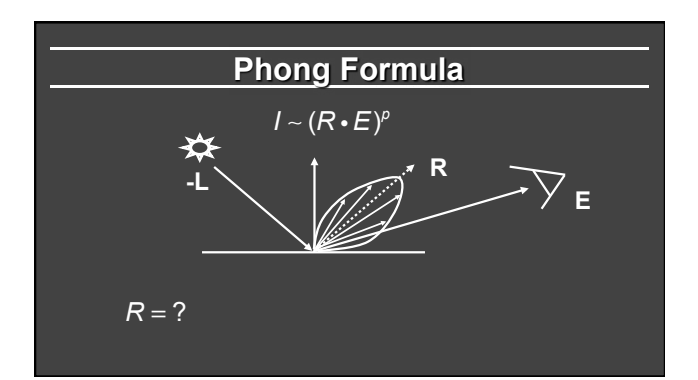

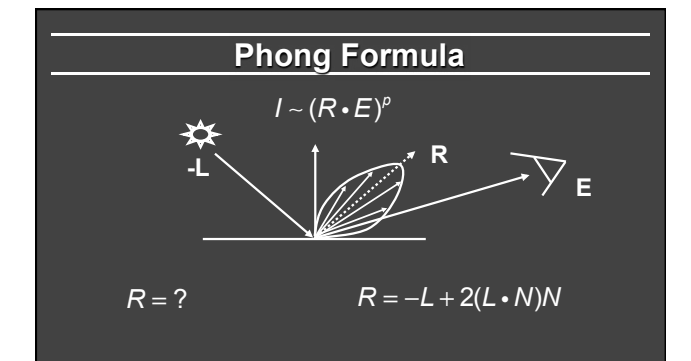

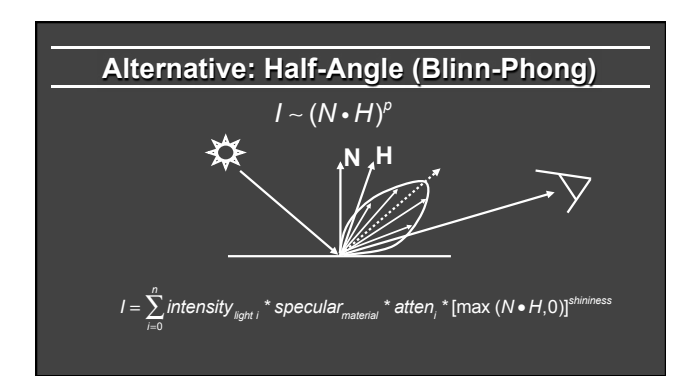

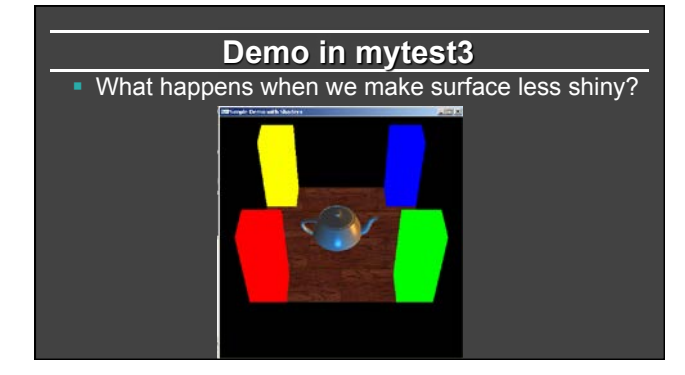

#### **Outline**

- Gouraud and Phong shading (vertex vs fragment)
- § Types of lighting, materials and shading § Lights: Point and Directional § Shading: Ambient, Diffuse, Emissive, Specular
- § *Fragment shader for mytest3*  • HW 2 requires a more general version of this
- Source code in display routine

### **Foundations of Computer Graphics**

Online Lecture 7: OpenGL Shading *Fragment Shader Example (HW 2 more general)* 

Ravi Ramamoorthi

### **Fragment Shader Setup**

**#version 330 core // Do not use any version older than 330!** 

**// Inputs fragment shader are outputs of same name of vertex shader in vec4 myvertex;** 

**in vec3 mynormal; in vec2 texcoord;** 

**// Output the frag color out vec4 fragColor;** 

**uniform sampler2D tex ; uniform int istex ; uniform int islight ; // are we lighting. uniform vec3 color;** 

### **Fragment Shader Variables**

**// Assume light 0 is directional, light 1 is a point light. // Actual light values are passed from the main OpenGL program. // This could be fancier. My goal is to illustrate a simple idea. uniform vec3 light0dirn ; uniform vec4 light0color ; uniform vec4 light1posn ; uniform vec4 light1color ;** 

## **Fragment Shader Variables**

**// Now, set the material parameters. These could be bound to** 

- **// a buffer. But for now, I'll just make them uniform.**
- **// I use ambient, diffuse, specular, shininess.**
- **// Ambient is just additive and doesn't multiply the lights.**
- **uniform vec4 ambient ;**

**uniform vec4 diffuse ; uniform vec4 specular ;** 

**uniform float shininess ;** 

#### **Fragment Shader Compute Lighting**

**vec4 ComputeLight (const in vec3 direction, const in vec4 lightcolor, const in vec3 normal, const in vec3 halfvec, const in vec4 mydiffuse, const in vec4 myspecular, const in float myshininess) {** 

 **float nDotL = dot(normal, direction) ; vec4 lambert = mydiffuse \* lightcolor \* max (nDotL, 0.0) ;** 

 **float nDotH = dot(normal, halfvec) ; vec4 phong = myspecular \* lightcolor \* pow (max(nDotH, 0.0), myshininess) ;** 

 **vec4 retval = lambert + phong ; return retval ;** 

**}** 

**}** 

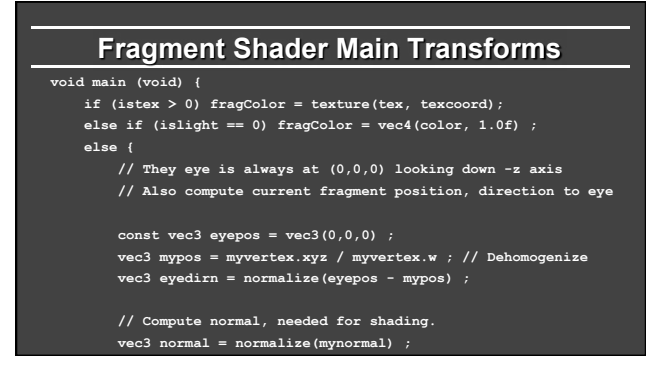

## **Fragment Shader Main Routine**

**// Light 0, directional** 

- **vec3 direction0 = normalize (light0dirn) ; vec3 half0 = normalize (direction0 + eyedirn) ;**
- 
- **vec4 col0 = ComputeLight(direction0, light0color, normal, half0, diffuse, specular, shininess) ;** 
	- **// Light 1, point**
	- **vec3 position = light1posn.xyz / light1posn.w ; vec3 direction1 = normalize (position - mypos) ;**
	- **// no attenuation**
	- **vec3 half1 = normalize (direction1 + eyedirn) ;**
- **vec4 col1 = ComputeLight(direction1, light1color, normal, half1, diffuse, specular, shininess) ;**
- **fragColor = ambient + col0 + col1 ; }**

### **Outline**

- Gouraud and Phong shading (vertex vs fragment)
- § Types of lighting, materials and shading Lights: Point and Directional
	- § Shading: Ambient, Diffuse, Emissive, Specular
- § Fragment shader for mytest3 **• HW 2 requires a more general version of this**
- § *Source code in display routine*

## **Light Set Up (in display)**

#### **/\* New for Demo 3; add lighting effects \*/**

- 
- **{ const GLfloat one[] = {1,1,1,1} ; const GLfloat medium[] = {0.5f, 0.5f, 0.5f, 1}; const GLfloat small[] = {0.2f, 0.2f, 0.2f, 1}; const GLfloat high[] = {100} ; const GLfloat zero[] = {0.0, 0.0, 0.0, 1.0} ; const GLfloat light\_specular[] = {1, 0.5, 0, 1};** 
	-
	-
	-
- const GLIcat light\_grecularI[] = (0, 0.5, 1, 1);<br>const GLIcat light\_direction[] = (0.5, 0, 0, 0); // Dir lt<br>const GLIcat light\_position1[] = (0, -0.5, 0, 1);<br>GLIcat light\_0(1), lightl[4];<br>// Set Light and Material properti
- 
- 
- // Lights are transformed by current modelview matrix.<br>// The shader can't do this globally. So we do so manually.<br>transformwec(light\_direction, light0) ;<br>transformwec(light\_position1, light1) ;
	-

## **Moving a Light Source**

- Lights transform like other geometry
- § Only modelview matrix (not projection). One of only real applications where the distinction is important
- § Types of light motion
	- § Stationary: set the transforms to identity before specifying it
	- § Moving light: Push Matrix, move light, Pop Matrix
	- § Moving light source with viewpoint (attached to camera). Can simply set light to 0 0 0 so origin wrt eye coords (make modelview matrix identity before doing this)

### **Modelview Light Transform**

**/\* New helper transformation function to transform vector by modelview \*/ void transformvec (const GLfloat input[4], GLfloat output[4]) { glm::vec4 inputvec(input[0], input[1], input[2], input[3]); glm::vec4 outputvec = modelview \* inputvec; output[0] = outputvec[0]; output[1] = outputvec[1]; output[2] = outputvec[2]; output[3] = outputvec[3]; }** 

**Set up Lighting for Teapot** 

- **glUniform3fv(light0dirn, 1, light0) ;**
- **glUniform4fv(light0color, 1, light\_specular) ; glUniform4fv(light1posn, 1, light1) ;** 
	- **glUniform4fv(light1color, 1, light\_specular1) ;**
	- **glUniform4fv(ambient,1,small) ;**
	- **glUniform4fv(diffuse,1,medium) ;**
	- **glUniform4fv(specular,1,one) ;**
	- **glUniform1fv(shininess,1,high) ;**
	- **// Enable and Disable everything around the teapot**
	- **// Generally, we would also need to define normals etc.**
	- **// But the teapot object file already defines these for us.**
	- **if (DEMO > 4)** 
		- **glUniform1i(islight,lighting) ; // lighting only teapot.**

## **Shader Mappings in init**

vertexshader = initshaders(GL\_VERTEX\_SHADER, "shaders/light.vert") ;<br>fragmentshader = initshaders(GL\_FRAGMENT\_SHADER, "shaders/light.frag") ;<br>shaderprogram = initprogram(vertexshader, fragmentshader) ;

- 
- // \* NEW \* Set up the shader parameter mappings properly for lighting.<br>  $i$  is light = gloetDniformLocation (shaderprogram, "islight");<br>
lightOdirn = gloetDniformLocation (shaderprogram, "lightOdirn");<br>
lightOdirn = gloet
- 
- 
- 
- 
-